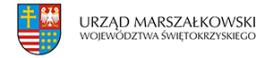

## 15 kwietnia 2008  $\pmb{\times}$

## **Start systemu ePUAP**

**ePUAP już działa – 14 kwietnia ruszył pierwszy etap systemu. Samorządy mogą na platformie zakładać elektroniczne skrzynki podawcze (ESP). Od 1 maja muszą je posiadać wszystkie urzędy. Czy resort zdąży aktywować e-skrzynki wszystkim zainteresowanym? 1 maja jest terminem realnym – uważa wiceminister SWiA, Witold Drożdż.**

**ePUAP już działa – 14 kwietnia ruszył pierwszy etap systemu. Samorządy mogą na platformie zakładać elektroniczne skrzynki podawcze (ESP). Od 1 maja muszą je posiadać wszystkie urzędy. Czy resort zdąży aktywować e-skrzynki wszystkim zainteresowanym? 1 maja jest terminem realnym – uważa wiceminister SWiA, Witold Drożdż.**

W poniedziałek, 14 kwietnia, o 7 rano pod adresem [www.epuap.gov.pl](http://www.epuap.gov.pl/) został uruchomiony portal informacyjny ePUAP. "Na portalu można już rozpocząć proces zakładania elektronicznej skrzynki podawczej" – poinformował Igor Bednarski, szef projektu.

Wcześniej resort spraw wewnętrznych i administracji przesunął termin uruchomienia portalu ze względu na problemy techniczne. Tymczasem do 1 maja zostało niewiele czasu.

Witold Drożdż, wiceminister spraw wewnętrznych i administracji, odpowiedzialny za informatyzację administracji publicznej, uspokaja: "Na chwilę obecną termin 1 maja jest terminem realnym" – podkreśla. Jego zdaniem zespół ePUAP zdąży aktywować wszystkim zarejestrowanym podmiotom publicznym elektroniczną skrzynkę podawczą na platformie.

Jak wyjaśnił Igor Bednarski, do końca tygodnia sprawdzane będą funkcjonalności ESP. Natomiast od przyszłego tygodnia konta będą aktywowane. "Do 1 maja zdążymy z aktywacją wszystkich kont" – zapewnia.

Zainteresowanie platformą jest duże. Po trzech godzinach od uruchomienia portalu ePUAP było już założonych 400 kont, wpłynęły też pierwsze wnioski o założenie skrzynki podawczej.

Zakładanie e-skrzynki rozpoczyna się założeniem konta dla podmiotu i użytkowników oraz pobraniem wniosku o świadczenie usług. Po przesłaniu wypełnionego wniosku do MSWiA i jego weryfikacji, podmiotom zostaną udostępnione pozostałe funkcjonalności.

W MSWiA równolegle prowadzone są prace nad kolejnymi etapami projektu i udostępnianiem kolejnych funkcjonalności np. Centralnego Repozytorium Dokumentów czy Portalu Interoperacyjności.

Żródło: Serwis Samorządowy PAP